# **superbet**

- 1. superbet
- 2. superbet :simulação de aposta esporte net
- 3. superbet :sorteio da lotofacil da independência

## **superbet**

Resumo:

**superbet : Depósito poderoso, ganhos poderosos! Faça seu depósito em mka.arq.br e ganhe um bônus forte para jogar como um campeão!**  contente:

### **superbet**

A Bet365 é uma plataforma internacional de apostas desportivas online que opera em superbet vários países, incluindo o Brasil, Portugal, Alemanha, Roménia, Grécia, e Chipre. O grupo de apostas KGIL é o proprietário da empresa, que tem a superbet origem em superbet Campina Grande, na Paraíba, Brasil.

#### **superbet**

A Bet365 foi fundada por Jos André da Rocha Neto, um empresário brasileiro que herdou o ramo imobiliário e tem mais de 30 empresas a seu nome. A empresa foi criada em superbet Campina Grande e desde então expandiu-se para além das fronteiras brasileiras.

#### **Bet365 no Brasil**

Para os utilizadores de Android, é possível aceder ao site oficial da Bet365 usando o navegador do seu dispositivo móvel. É importante entrar no site pelo celular, uma vez que a opção de download não é exibida em superbet computadores. É também possível aceder à plataforma através do Login com Código de Acesso, que permite aceder à conta através de telemóvel, introduzindo um código de acesso de quatro dígitos.

#### **A Importância da Bet365 no Mundo Esportivo**

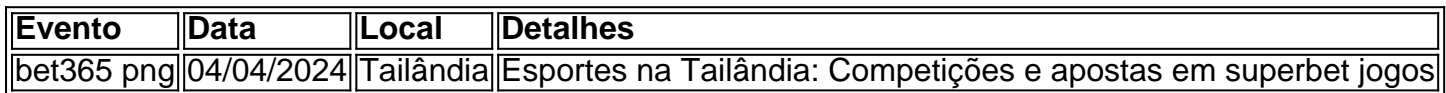

A Bet365 é uma plataforma importante no mundo esportivo, com diversos eventos e competições em superbet todo o mundo. O logotipo da Bet365 está disponível em superbet vários formatos, como SVG vector e PNG, e a empresa tem uma presença ativa em superbet redes sociais, como o Facebook e o Instagram.

#### **Conclusão**

Em suma, a Bet365 é uma plataforma internacional de apostas desportivas online que opera com sucesso em superbet vários países. A empresa tem uma presença ativa em superbet vários

países e é uma importante plataforma no mundo esportivo. Com a superbet fácil acessibilidade e variedade de opções, a Bet365 é uma escolha óptima para apostas desportivas online.

### **Perguntas Frequentes**

- **Quem é o proprietário da Bet365?** O grupo de apostas KGIL é o proprietário da Bet365.
- **Como entrar na conta Bet365 usando telemóvel?** É possível entrar na conta Bet365 através do Login com Código de Acesso, introduzindo um código de acesso de quatro dígitos, ao invés do Nome de Utilizador e Palavra-passe.
- **Qual é a origem da Bet365?** A Bet365 tem a superbet origem em superbet Campina ●Grande, na Paraíba, Brasil.

#### MINHA EXPERIência NA PLATAFORMA 20BET

Há alguns dias, decidi mergulhar no fascinante mundo das apostas online, principalmente noSite 20Bet. Desde então, tenho feito minhas apostas lá e realmente gosto da nossa plataforma brasileira. Além do mais, oferecem ampla variedade de esportes em superbet que posso fazer minhas apostas, bem como jogos de casino online. E ainda por cima, o site é absolutamente seguro e legal.

#### Minha primeira experiência no site 20Bet

Quando decidi me aventurar no 20Bet site, me inscrevi para criar uma conta. Esse processo é imensamente simples e requer poucos minutos. Depois disso, adicionei meus dados bancários, posso depositar meus fundos facilmente para começar a jogar. Vale lembrar que o site está disponível para apostadores do Brasil.

O bônus de boas-vindas do 20Bet

Para aumentar minha empolgação já de início, inicialmente recebi um bônus generoso por me inscrever e fazer meu primeiro depósito no 20Bet. Eu depositei R\$ 60,00 reais no meu primeiro depósito como uma promoção especial do site. Neste ponto, eles dobraram meu depósito, o que quadruplicou meus fundos! Desde então, faço meus depósitos com facilidade através do 20Bet App, tudo ao meu alcance.

A diversidade de opções de apostas

O brasileiro 20Bet oferece esse ambiente de jogo altamente responsivo onde consigo obter apostas ao vivo para uma ampla variedade de esportes e ligas populares de alguns países do mundo. Por ano ou mês, esta plataforma acompanha os eventos e grandes jogos ao redor do globo inteiro. Dessa forma, sou informado sobre algumas estatísticas relevantes de esportes antes mesmo de realizarmos minhas apostas. Com tantas competições em superbet andamento, houve muitas vezes em superbet que realizei minha aposta ou jogos ao vivo no intuito de mirar as boas cotas.

A plataforma completa de jogos de cassino

Mas o que eu mais gosto do site 20Bet são seus excelentes jogos de cassino! As minhas opções e temas mais populares são disponibilizados através do 20Bet Casino, como por exemplo, a Roleta, as Lucky Slots, o Pôquer virtual, o Coin Master. Nuns dias, podemos jogar em superbet diversos temas como, um cassino ao ar livre rodeado de ninjas no Extreme! Ou jogos sofisticados e dramáticos de grande estilo como, Aztec gold.

Recomendo o 20Bet para você

De acordo com minha experiência pessoal, posso informar a você que o 20Bet é extremamente completo e confiável platé

...

Com isso, muitos tópicos relacionados às apostas esportivas e variedades do cassino online foram tocados e, inclusive, forneci alguns conselhos úteis sob o balcão do 20Bet. Mas, e agora? Após ler tudo isso, o que posso agregar mais?

Questionário rápido

Quer saber mais detalhes do 20Bet?

Qual é a forma de depósito mais rápida do 20Bet?

É seguro usar seu cartão de crédito no 20Bet? Há um tempo limite que devo usar meu bônus de boas-vindas? Existe um aplicativo para dispositivos móveis 20Bet? O que acontece se eu tiver problemas técnicos no 20Bet?

# **superbet :simulação de aposta esporte net**

# **superbet**

No Brasil, a discussão sobre arquivos APKs (Android Package) é muito comum. Muitos usuários precisam saber se baixar APKs é legal e seguro. Em princípio, os APKs em superbet si não são ilegais, pois o Google Play Store basicamente faz o mesmo processo: faz o download e a instalação de um APKem sucessão. No entanto, a questão está nos **fontes** de onde o arquivo APK foi baixado.

Se um APK for baixado diretamente do site oficial do fabricante, é legal e geralmente livre de . Entretanto, a situação muda quando se fala em superbet baixar APKs de terceiros.

É fundamental que os usuários entendam que, download do APK diretamente dos sites confiáveis,é completamente seguro. No entanto, tais ações podem violar os termos de uso de algumas empresas, incluindo a Google. Infrigir estes Termos regularmente pode resultar em superbet consequências.

Mas e quando se trata da legalidade do uso de APKs baixados de terceiros no Brasil? Não há nenhuma lei específica que aborda baixar APKs para uso pessoal, desde que esse uso não seja comercial. A única restrição legal pode estar associada aos direitos autorais do desenvolvedor da aplicação.

Assim, destacamos algumas **práticas recomendadas e seguras ao baixar APKs**:

- Verificar se o site de origem tem boa reputação;
- Ler comentários e opiniões sobre o site;
- Ter um bom software de segurança para verificar possível antes da instalação;
- Não tornear malware sem querer: alguns lugares podem estar disseminando malware, inclusive querendo deliberadamente instalar malware.

Portanto, ao fazer **descarregamentos de APKs respeitar os direitos autorais e verificar a confiabilidade das fontes** fará com que seu uso seja não só mais legal, mas principalmente mais seguro.

Em resumo, possuído o cuidado ao fazer download de APKs, você estará baixando, instalando e usando arquivos APKs no pleno direito da lei brasileira ao buscar seu conteúdo em superbet locais legítimos.

No mundo dos jogos de azar online, é essencial saber como acessar superbet conta de forma segura e eficiente. Um dos sites de jogos mais populares no Brasil é o 7bet, que oferece uma variedade de jogos de casino e apostas esportivas. Neste artigo, você vai aprender como acessar o 7bet login e aproveitar ao máximo superbet experiência de jogo online. O que é o 7bet login?

O 7bet login é a página de login do site de jogos de azar online 7bet, onde os jogadores podem acessar suas contas, fazer depósitos, realizar apostas e retirar suas ganhanças. Para acessar o 7bet login, é necessário ter uma conta no site e fornecer suas credenciais de acesso, como nome de usuário e senha.

Como se registrar no 7bet?

Para se registrar no 7bet, acesse o site oficial e clique no botão "Cadastre-se" no canto superior direito da página. Em seguida, preencha o formulário de registro com suas informações pessoais, como nome completo, data de nascimento, endereço de e-mail e número de telefone. Depois de preencher o formulário, você receberá um e-mail de confirmação no endereço fornecido. Clique

# **superbet :sorteio da lotofacil da independência**

# **Conferência Global de Economia Digital 2024 é inaugurada superbet Beijing**

A Conferência Global de Economia Digital de 2024 (GDEC 2024) foi inaugurada na capital chinesa na terça-feira (2) com o tema "Abrindo uma Nova Era de Inteligência Digital, Compartilhando um Novo Futuro Digital". O evento durará até sexta-feira (5).

### **Participantes da GDEC 2024**

- Líderes de governos e organizações internacionais
- Empresários e especialistas superbet tecnologia de todo o mundo
- Acadêmicos e pesquisadores superbet economia digital

### **Tópicos abordados na GDEC 2024**

- Inovação e desenvolvimento superbet inteligência artificial
- Comércio eletrônico e economia digital
- Cibersegurança e privacidade online
- Impacto social e econômico da economia digital

### **Local do evento**

Centro de Convenções e Exibições de Beijing

# **0 comentários**

Author: mka.arq.br Subject: superbet Keywords: superbet Update: 2024/8/10 21:19:59